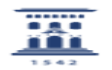

## No puedo acceder al ADD (soy Estudiante)

12/08/2023 14:18:41

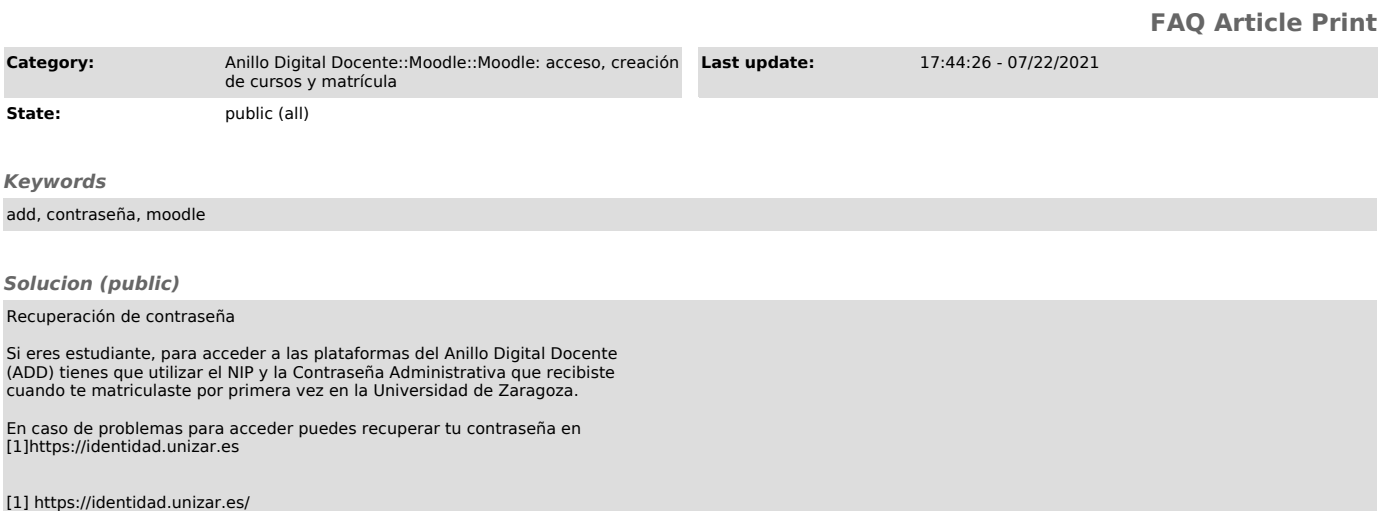